# **CMFIX or CMLFIX : GETMAIN Memory Pool Fixed Location**

These parameters apply to the BS2000 operating system only.

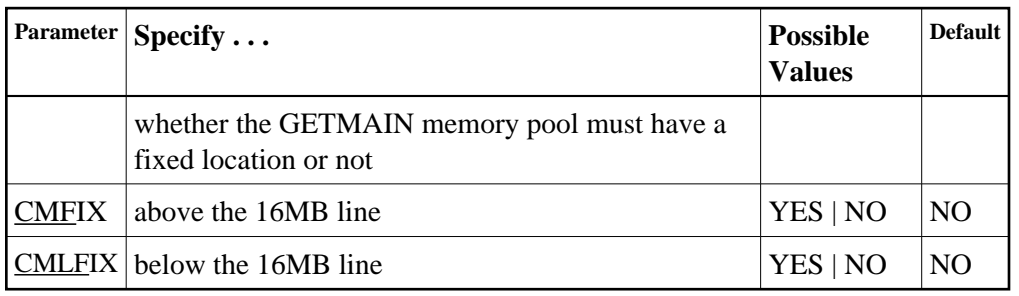

#### **Note:**

Use these parameters only if required by an installation site, in which case the site will provide the needed value.

The ..FIX parameter is ignored if the corresponding ..SIZE parameter value is 0.

These parameters are involved with setting all required memory into a common memory pool for use by associated tasks on BS2000 above (CMFIX) or below (CMLFIX) the 16 megabyte line. This parameter specifies whether the memory pool is at a fixed location or not:

## **Value The application's GETMAIN memory pool . . .**

- NO need not be located at the same start address in the subtask as in the main task.
- YES must be located at the same start address in the subtask as in the main task.

### **Note:**

A subtask depends on the application. An example of this is Adabas Review in local mode.

## **Example:**

Allow for three (3) megabytes of user storage above 16 megabytes in the address range X'2000000' to X'4FFFFFF'. This address range will also be used by the subtask:

**ADARUN PROG=ADANUC,CMADDR=2000000,CMSIZE=2500000,CMFIX=YES**

Allow for three (3) megabytes of user storage below 16 megabytes in the address range X'200000' to X'4FFFFF'. This address range will also be used by the subtask:

**ADARUN PROG=ADANUC,CMLADDR=200000,CMSIZE=2500000,CMFIX=YES**